2024/05/03 06:30 1/1 Per Diems

## **Per Diems**

Section **Per Diems** fascilitates calculating and generating allowance reports for the crew. Before you can start using this feature, you need to set up how per diems should be calculated - the currency, the rates, should the day-rate be the same for all airports, etc...

## **Per Diems Definitions**

Go to Settings > Per Diems Definitions to add appropriate data, so that the panel works properly and the wages match performed flights by your crew members.

**TBC** 

From:

https://wiki.leonsoftware.com/ - Leonsoftware Wiki

Permanent link:

https://wiki.leonsoftware.com/leon/per-diems?rev=1547298835

Last update: 2019/01/12 13:13

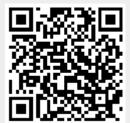